## **Informe de productividad.**

Informe de productividad.

Este informe muestra la productividad.

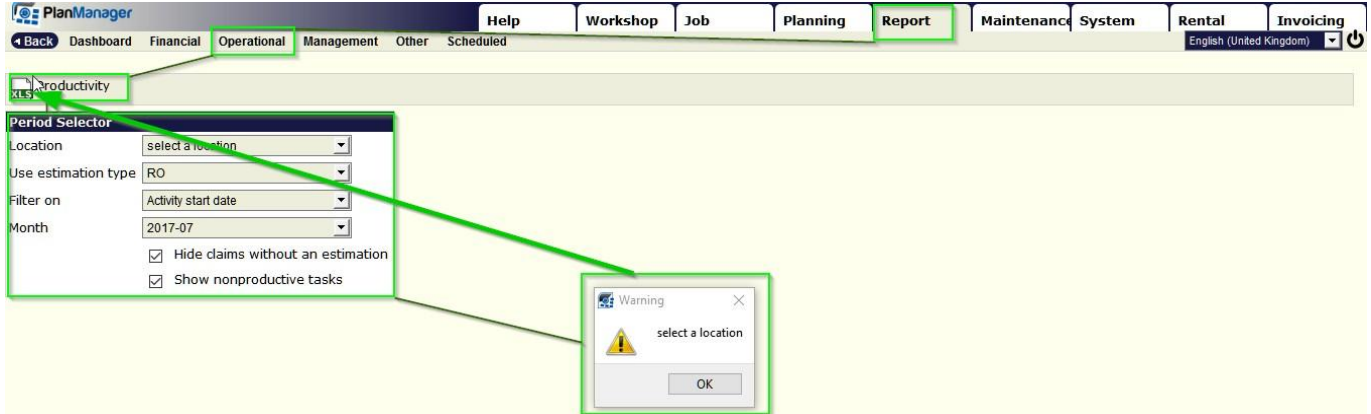

Aquí también existe la posibilidad de filtrar. Este informe solo se mostrará en formato Excel.

Solución única ID: #1766 Autor: Jean-Marie Última actualización: 2017-10-04 17:58